Yu-Wen Chen Advised by Prof. Henning Schulzrinne, Suman Srinivasan

### CCNxServ Project : Extending Services with FileType Check

## **Goal & Progress History**

- Goal: Integrate Xuggler applications on CCNService
- Background of Content Centric Network & OSGi (1 week)
  - Read the draft of the paper "CCNServ: Dynamic Service Scalability in Information-Centric Networks" [1]
  - Project: Dynamic Services with Content Centric Networking[2]
- Project CCNx<sup>TM</sup><sub>[3]</sub>(1 week)
  - Environment Setting
  - Example Code

## **Progress History**

### CCNServ Project [4] (1 week)

- NetServServiceCore
- CCNService Examples
  - Linenumber & Nextservice Code By Amandeep Singh's
- Xuggle [5]( 2 weeks)
  - Java jar files + Native shared libraries: Install the libraries
  - Xuggle applications
    - Know how media files work
    - Example Code & Tool usage
      - Issue1: "mp4" is more stable for xuggle to work on
      - <u>Issue2</u>: "java.lang.UnsatisfiedLinkError" when we launch applications like Eclipse, it doesn't get the environment variables
      - <u>Solution</u>: DYLD\_LIBRARY\_PATH login-wide on Mac
      - Solution: Use command line to compile the java file directly in the shell

## **Progress History**

- New service (1 week)
  - Build.xml, Manifest
  - Activator
  - Modify text files successfully.
- Integrate the Xuggle application into service
  - IMediaTool
  - Issue:
    - Fail when calling IMediaTool Reader
    - File permission
    - OSGI and JNI
    - Project NetServ:ActiveCDN [6] ( 1 week)

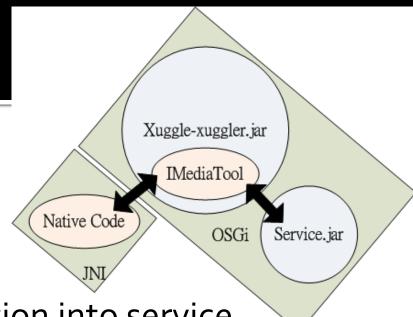

## **Possible solutions**

- Bundle Native Code (2 weeks)
  - Allows developers to notify the OSGi framework of native libraries included in the bundle
    - <attribute name="Bundle-NativeCode" value="...... \${lib}/libxuggle-ferry.so;\${lib}/libxuggle-xuggler.so; osname=linux; processor=x86" />
  - Issue: Cannot find those .so files
- Class path (0.5 week)
  - Set link path
  - Automatically load the Xuggle.jar file when the netserv launched (netserv.core.osgi.Launch)
  - Not solving....

# **Goal Changed & Approach**

- Goal: Extend services to check the file type is supported or not before processing. (Nov.21)
  - Enhance the error-handling capability
- Approach:
  - <Services side>
  - Use Array to store the supported file types
    - Allow services support multi types
  - Get the filePath & Check the type is supported or not.
    - test txt
    - test txt%2Blinenumber
    - test.txt%2Bnextservice%2Blinenumber

## Approach & Demo cases

### Approach:

- When the type is not supported by the services:
  - Write Error messages "Error: Filetype is not supported." in the output file.
  - Instead of letting the CCNServer exit (system.exit())
    - Continually make other commands conveniently

#### Demo:

- 1. Service "linenumber" with supported file type
- 2. Service "linenumber" with unsupported file type

# References, Q&A

#### References:

[1] Suman Srinivasan, Amandeep Singh, Dhruva Batni, Jae Woo Lee, Henning Schulzrinne and Volker Hilt, "CCNServ: Dynamic Service Scalability in Information-Centric Networks"

[2] Project - Dynamic Services with Content Centric Networking

[3] Project - CCNx<sup>TM</sup>, <u>http://www.ccnx.org</u>

[4] Project - CCNService, <u>https://github.com/amanus/CCNServices</u>

[5] Xuggler, http://www.xuggle.com/xuggler/

[6] Porject - NetServ:ActiveCDN

### Thank you!